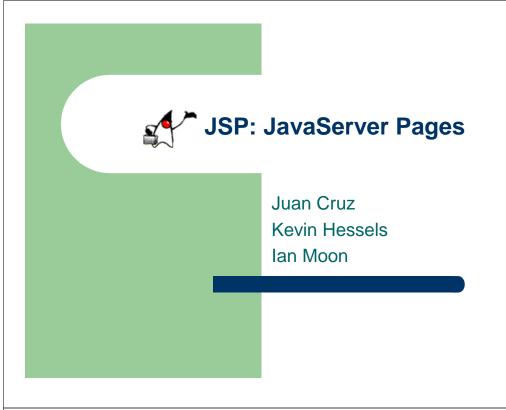

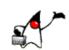

## Presentation Outline

- Introduction / Motivation
- What is JSP?
- Advantages of using JSP
- How does JSP work?
- Syntax
- Examples

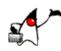

# **Introduction / Motivation**

- Need to present dynamic content to web site users for applications such as e-commerce, customized web sites, etc
- Need to be able to access database or other serverside resources
- Want to make development as fast and easy as possible

Is there a solution?

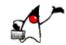

Why yes, there is!

- · Server-side scripting language developed by Sun Microsystems to create dynamic/interactive web content
- · Scripting done by Java code embedded within static HMTL using XML-like JSP tags and 'scriptlets'
- Allows for seamless integration of static HTML with server-side Java

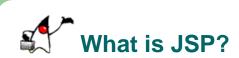

- An extension to the Servlet API:
  - Provides an abstraction above the level of the Servlet
  - Provides usage of the same core features and services
  - Allows integration with existing Java classes and JavaBeans

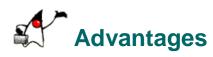

- JSP programming is easy!

  (For anyone familiar with HTML and Java)
- No need to explicitly compile
- Can be deployed on virtually any platform; only requires Apache web server and Tomcat
- Allows separation of dynamic and static content

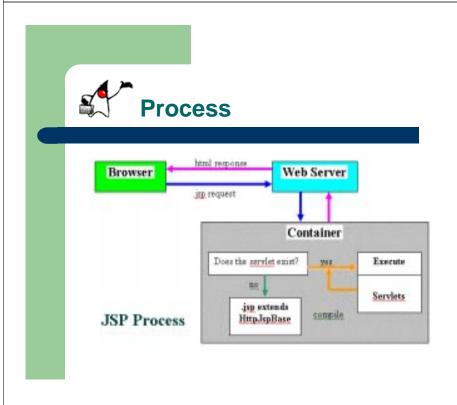

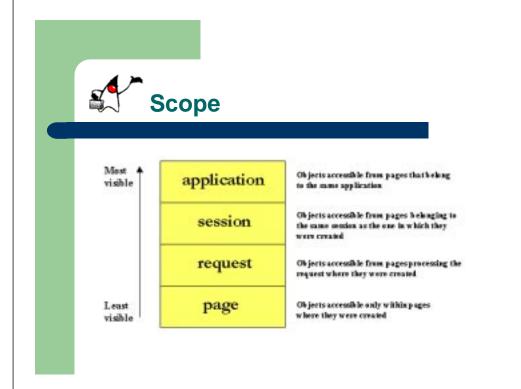

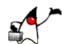

# **Synchronization**

- Default Servlets instantiated only once
- Multithreaded to serve multiple instances
- Shared class variables, concurrence problems
- <%@ page is ThreadSafe = "false" %>
  - Slow round robin service

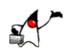

## Syntax

### Expressions

Expression is evaluated and placed in output

<%= expression %>

<%= new java.util.Date() %>

#### Scriptlets

Code is inserted in service method.

<% code %>

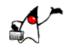

#### Declarations

Code is inserted in body of servlet class, outside of service method.

<%! code %>

<%! private int accessCount = 0; %>

#### Directives

Messages that enable the programs to set the overall structure of the resulting servlet.

< @ settings %>

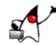

#### Page Directives

Directions to the servlet engine about general setup.

<%@ page att="val" %>

<%@ page import ="java.util.\*" %>

#### Include Directives

A file is inserted when the JSP page is translated.

<%@ include file="Relative url" %>

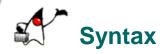

#### Actions

Predefined tasks that are processed by the JSP container at request time.

#### <jsp:include> Action

Includes a file at the time the page is requested. <jsp: include page="banner.html" flush = "true" />

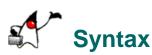

### <jsp:useBean> Action

Declares a Java Bean instance for use in the JSP page.

<jsp:useBean id="courseBean"
class="coursepack.CourseListBean" />

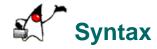

### • <jsp: getProperty> Action

Gets a property in the specified JavaBean instance.
<jsp:getProperty name="courseBean"
property="courseColor" />

Equivalent to expression:<%= courseBean.getCourseColor(courseNumber) %>

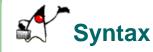

## • <jsp: setProperty> Action

Sets a property in the specified JavaBean instance. <jsp:setProperty name="courseBean" property="courseColor" value="blue" />

Equivalent to expression:

<%= courseBean.setCourseColor("red") %>